Министерство науки и высшего образования Российской Федерации Федеральное государственное бюджетное образовательное учреждение высшего образования «Ростовский государственный экономический университет (РИНХ)»

> УТВЕРЖДАЮ Директор Таганрогского института имени А.П. Чехова (филиала) РГЭУ (РИНХ) \_\_\_\_\_\_\_\_\_\_\_\_\_ Голобородько А.Ю. «\_\_\_\_» \_\_\_\_\_\_\_\_\_\_\_\_\_\_ 20\_\_\_г.

# **Рабочая программа дисциплины Современные инструментальные средства**

направление 44.03.05 Педагогическое образование (с двумя профилями подготовки) направленность (профиль) 44.03.05.29 Математика и Информатика

Для набора и года

Квалификация Бакалавр

### КАФЕДРА **информатики**

**Распределение часов дисциплины по курсам**

| Kypc              |                |    | Итого          |                |
|-------------------|----------------|----|----------------|----------------|
| Вид занятий       | УП             | PП |                |                |
| Лекции            | $\mathfrak{D}$ | 2  | $\overline{2}$ | $\mathfrak{D}$ |
| Лабораторные      | 6              | 6  | 6              | 6              |
| Итого ауд.        | 8              | 8  | 8              | 8              |
| Контактная работа | 8              | 8  | 8              | 8              |
| Сам. работа       | 60             | 60 | 60             | 60             |
| Часы на контроль  |                | 4  | 4              | 4              |
| Итого             | 72             | 72 | 72             | 72             |

### **ОСНОВАНИЕ**

Учебный план утвержден учёным советом вуза от 29.08.2023 протокол № 1.

Программу составил(и): канд. техн. наук, Зав. каф., Тюшнякова И.А. \_\_\_\_\_\_\_\_\_\_\_\_\_\_\_\_\_

Зав. кафедрой: Тюшнякова И.А. \_\_\_\_\_\_\_\_\_\_\_\_\_\_\_\_\_

### **1. ЦЕЛИ ОСВОЕНИЯ ДИСЦИПЛИНЫ**

1.1 ознакомление студентов с современным методами,технологиями и инструментальными средствами вычислительной математики для решения прикладных задач получения, хранения, компьютерной обработки и передачи информации.

#### **2. ТРЕБОВАНИЯ К РЕЗУЛЬТАТАМ ОСВОЕНИЯ ДИСЦИПЛИНЫ**

**ПКО-3.1:Осуществляет обучение учебному предмету на основе использования предметных методик и современных образовательных технологий**

**ПКО-3.2:Осуществляет педагогическую поддержку и сопровождение обучающихся в процессе достижения метапредметных, предметных и личностных результатов**

**ПКО-3.3:Применяет предметные знания при реализации образовательного процесса**

**ПКО-3.4:Организует деятельность обучающихся, направленную на развитие интереса к учебному предмету в рамках урочной и внеурочной деятельности**

**ПКО-3.5:Участвует в проектировании предметной среды образовательной программы**

**ПКО-1.1:Владеет средствами ИКТ для использования цифровых сервисов и разработки электронных образовательных ресурсов**

**ПКО-1.2:Осуществляет планирование, организацию, контроль и корректировку образовательного процесса с использованием цифровой образовательной среды образовательной организации и открытого информационнообразовательного пространства**

**ПКО-1.3:Использует ресурсы международных и национальных платформ открытого образования в профессиональной деятельности учителя основного об-щего и среднего общего образования**

#### **В результате освоения дисциплины обучающийся должен:**

**Знать:**

перечень и основные возможности современных инструментальных средств вычислительной математики; математические методы формализации прикладных задач

**Уметь:**

использовать современные инструментальные средства вычислительной математики для решения практических задач получения, хранения, компьютерной обработки и передачи информации.

**Владеть:**

навыками решения основных типов математических задач в системах компьютерной математики; способностью использовать современные методы и технологии обучения и диагностики

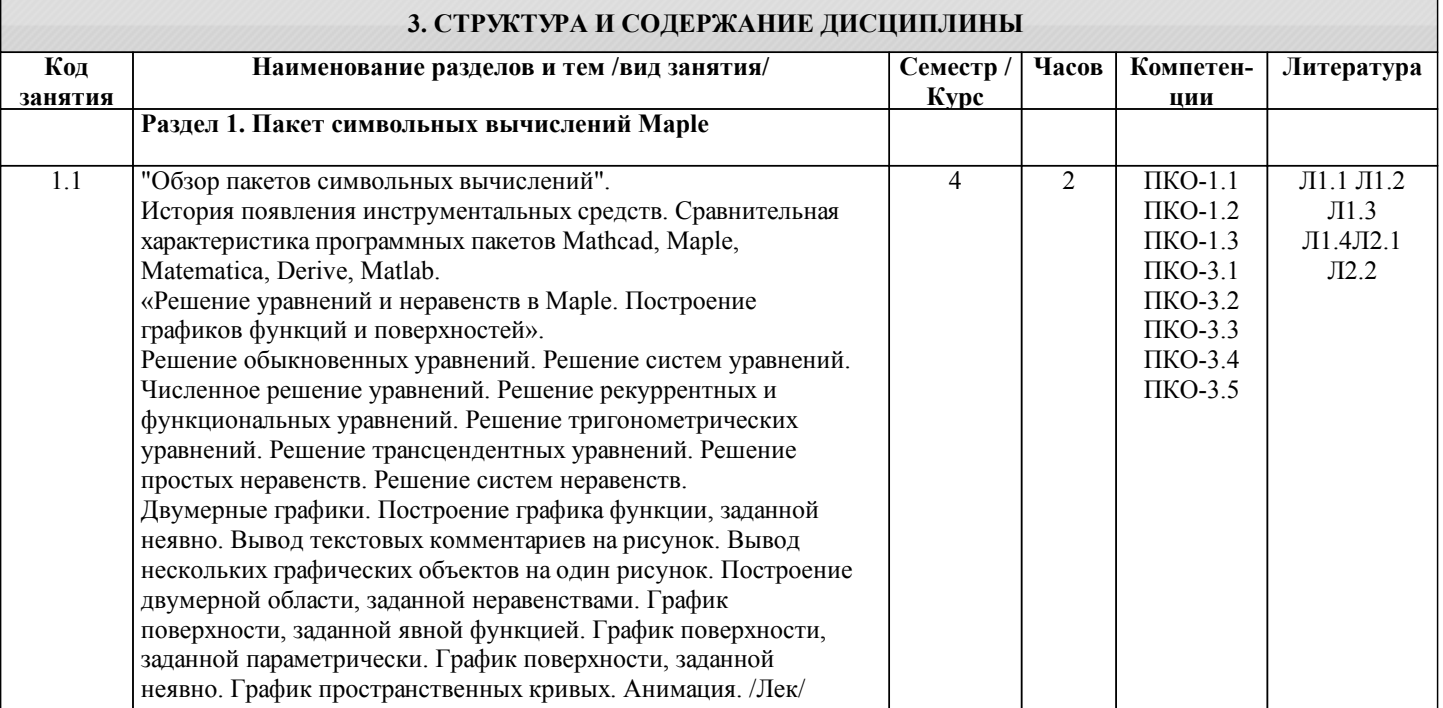

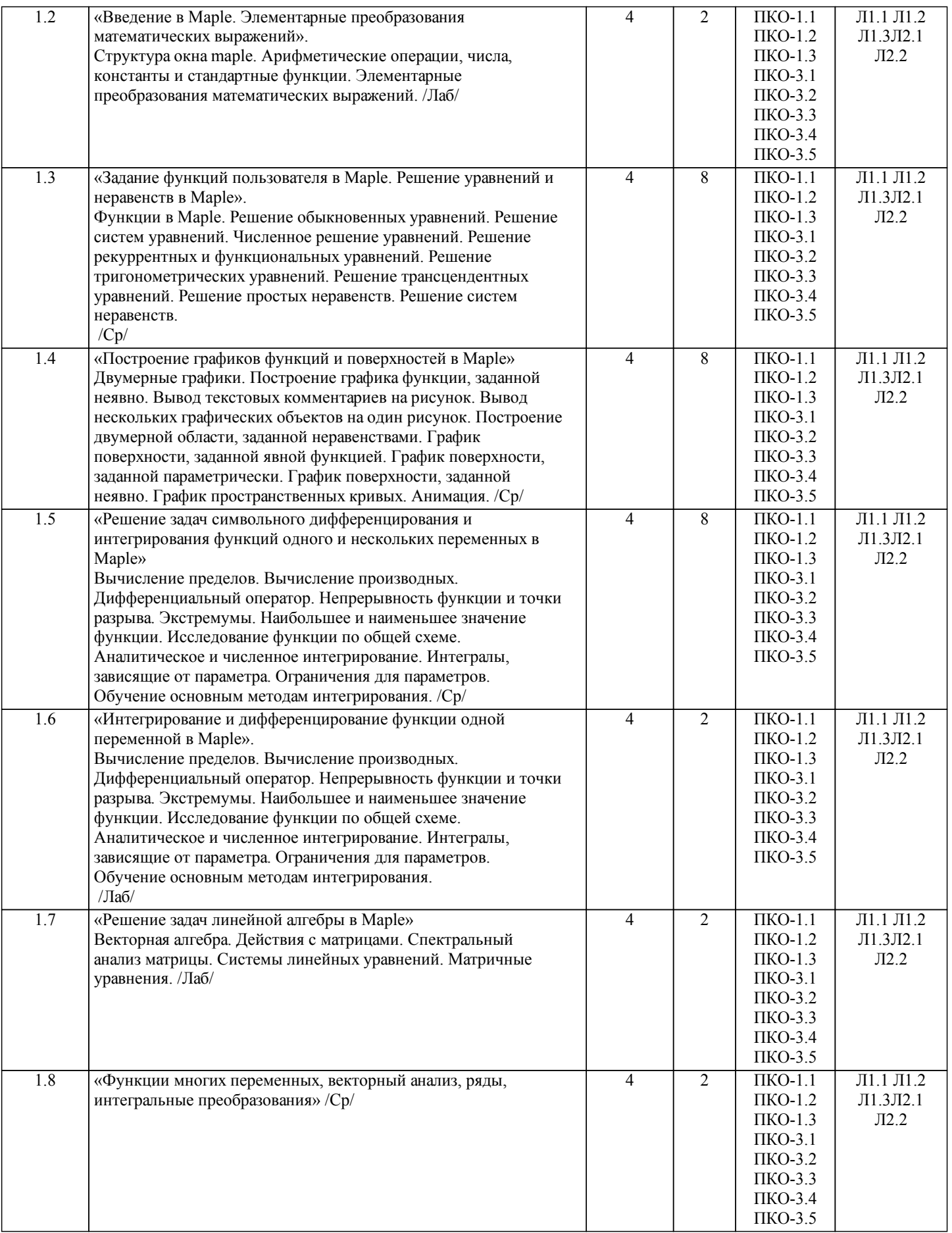

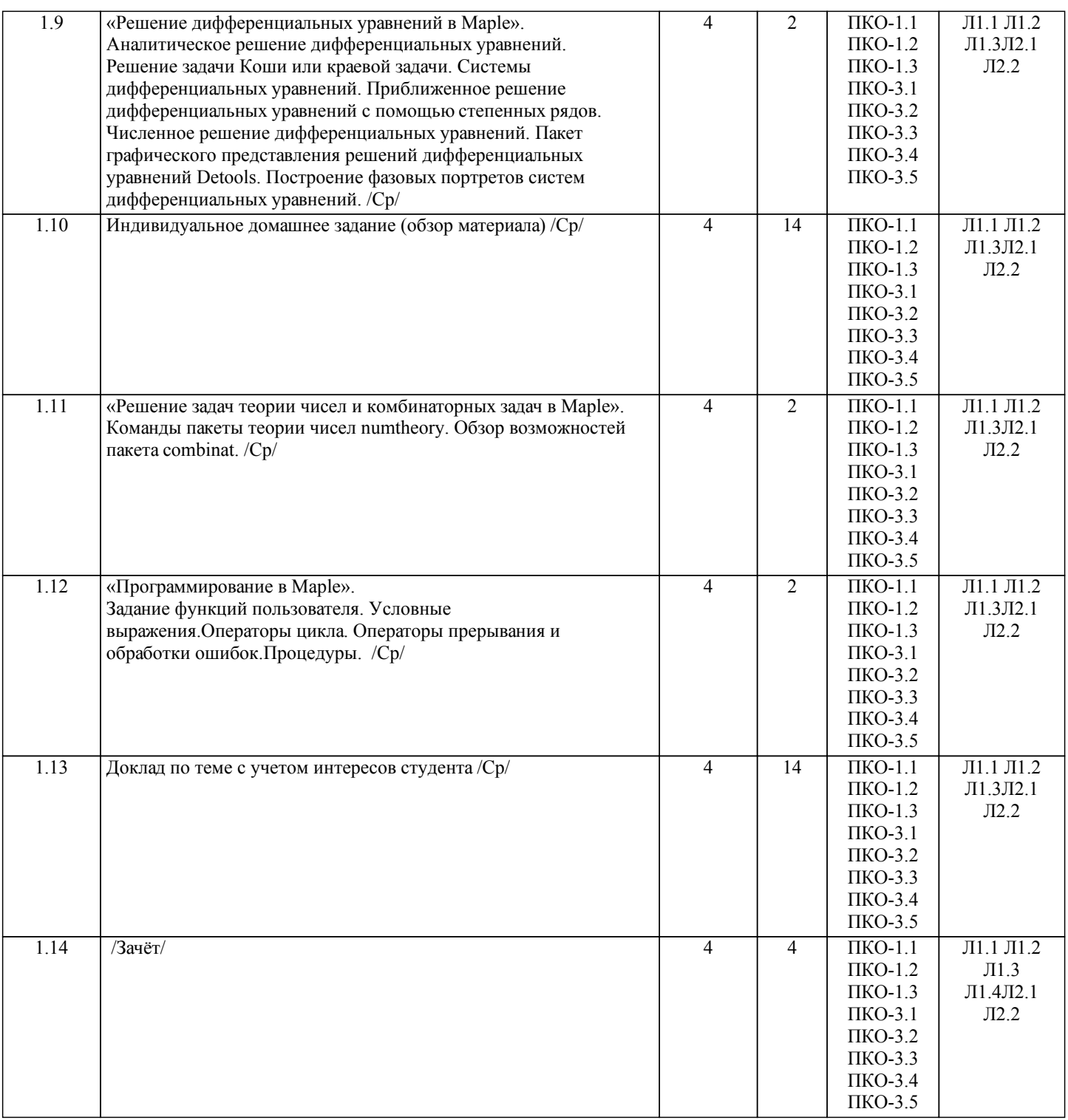

### **4. ФОНД ОЦЕНОЧНЫХ СРЕДСТВ**

Структура и содержание фонда оценочных средств для проведения текущей и промежуточной аттестации представлены в Приложении 1 к рабочей программе дисциплины.

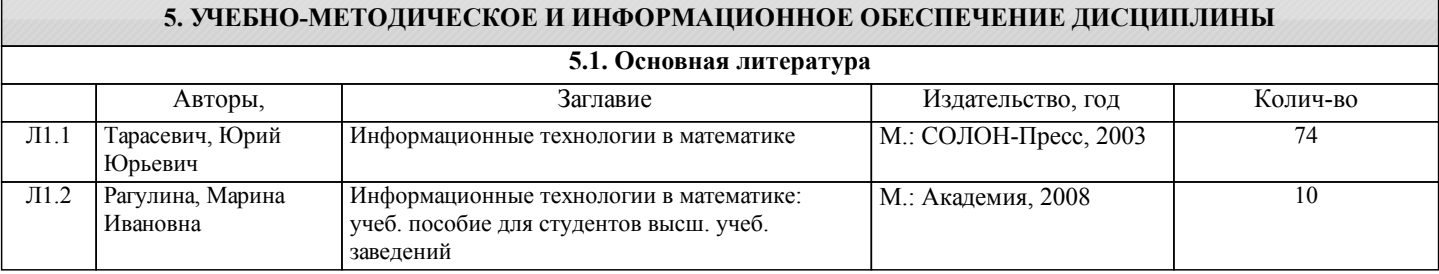

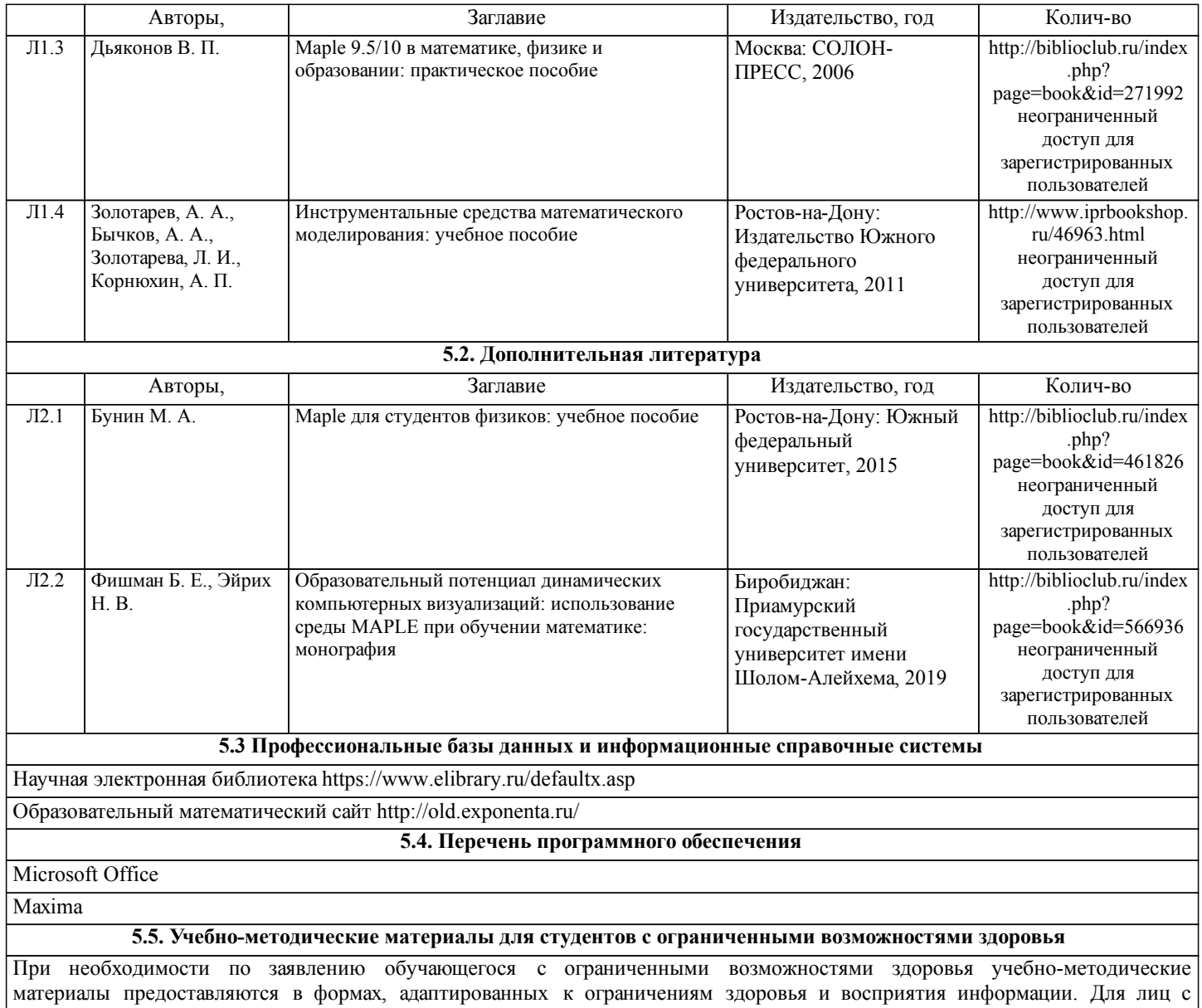

нарушениями зрения: в форме аудиофайла; в печатной форме увеличенным шрифтом. Для лиц с нарушениями слуха: в форме электронного документа; в печатной форме. Для лиц с нарушениями опорно-двигательного аппарата: в форме электронного документа; в печатной форме.

## **6. МАТЕРИАЛЬНО-ТЕХНИЧЕСКОЕ ОБЕСПЕЧЕНИЕ ДИСЦИПЛИНЫ (МОДУЛЯ)**

Для проведения занятий необходимы стандартно оборудованные аудитории, оснащенные современным оборудованием (компьютер, видеопроектор, интерактивная доска), которое позволяет проводить лекционные и лабораторные занятия на высоком профессиональном уровне. Стандартно оборудованное рабочее место. В процессе освоения дисциплины предусмотрено использование специализированного программного обеспечения.

### **7. МЕТОДИЧЕСКИЕ УКАЗАНИЯ ДЛЯ ОБУЧАЮЩИХСЯ ПО ОСВОЕНИЮ ДИСЦИПЛИНЫ (МОДУЛЯ)**

Методические указания по освоению дисциплины представлены в Приложении 2 к рабочей программе дисциплины.